# **Notice d'utilisation**

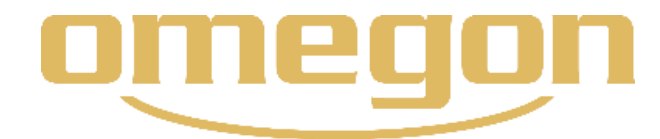

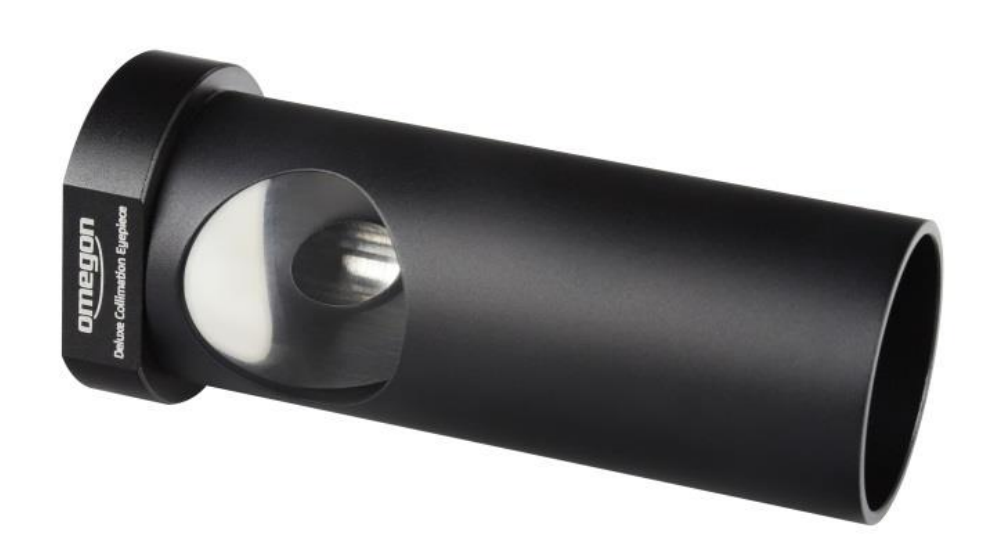

# *Oculaire de réglage Omegon® Deluxe*

Version française 04.2019 Rev. A *Art. N° 60908*

## *L'oculaire de réglage Omegon® Deluxe*

*Félicitations pour l'achat de votre oculaire de réglage Omegon Deluxe ! Grâce à cet oculaire de réglage, vous pouvez*  parfaitement collimater votre télescope Newton. Il convient également pour le réglage d'un réfracteur. Mais pas pour le *réglage des télescopes SC ou autres Cassegrains avec miroir principal percé - ces appareils se règlent idéalement de nuit à l'étoile.*

Avec l'oculaire de réglage Deluxe, vous pouvez régler les deux miroirs de votre télescope Newton, mais pas le porte-oculaire. Pour un Newton exploité de façon visuelle, il suffit d'adopter le réglage d'usine du porte-oculaire, il n'y a rien d'autre à faire. C'est uniquement si vous voulez faire des photos de haut niveau, que vous devez vérifier le réglage du porte-oculaire avec un outil supplémentaire. Pour le télescope Newton, réglez toujours le miroir secondaire en premier, puis le miroir principal.

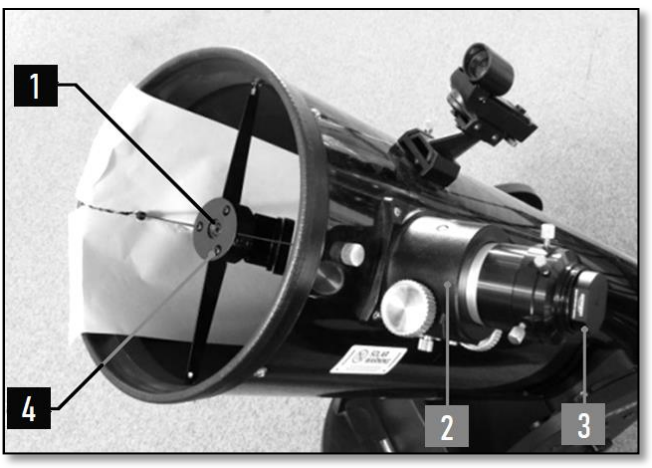

*Illustration 1. Miroir secondaire avec porte-oculaire*

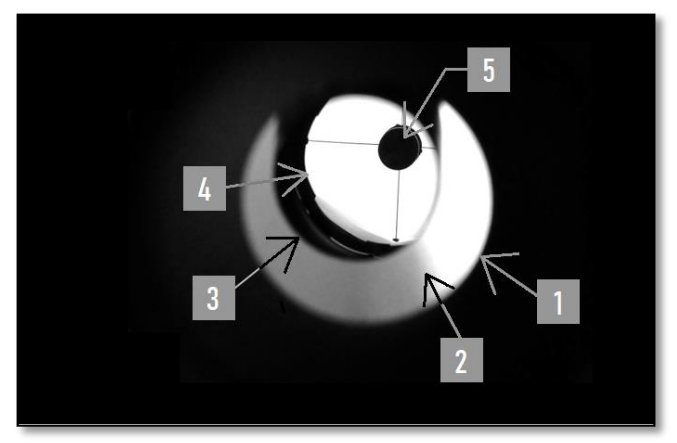

*Illustration 2. Newton complètement mal aligné*

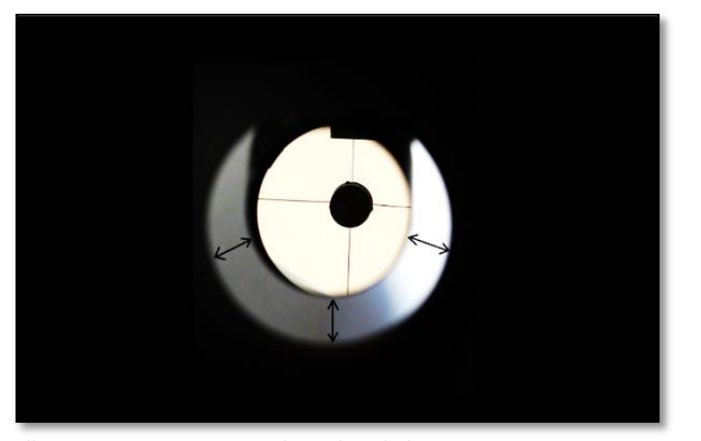

*Illustration 3. Miroir secondaire dans la bonne position*

### **1. Miroir secondaire.**

**1.1. Préparation.** Afin de pouvoir régler aisément le miroir secondaire, disposez une feuille de papier blanc dans le tube en face du miroir principal. Vous pourrez ainsi bien mieux voir le bord extérieur du miroir secondaire que contre la paroi intérieure noire du tube (illustration 1). Sur le côté avant du barillet du miroir secondaire, vous voyez une vis cruciforme plus grande au milieu. C'est une vis de traction qui maintient le miroir secondaire. Trois petites vis se trouvent tout autour. Il s'agit des vis de réglage (ici vis de pression), qui sont utilisées plus tard pour le réglage du miroir secondaire. Il peut s'agir de vis à six pans creux dans le cas de votre Newton mais le principe reste le même. Insérez ensuite l'oculaire de réglage jusqu'à la butée dans le raccord 1,25'' du porte-oculaire.

**1.** Vis de traction **2.** Support **3.** Oculaire de réglage 4. Vis de réglage

Si tout est complètement mal aligné, vous le verrez en regardant dans l'oculaire de réglage de l'illustration 2. Bien sûr, les différents éléments peuvent également être placés dans d'autres directions. L'illustration ici n'est qu'un exemple. Voici les éléments :

**1.** Le bord inférieur de l'oculaire de réglage ; **2.** La paroi interne opposée du tube - blanche ici, car le papier y repose ;

**3.** La paroi externe du miroir secondaire ou du barillet du miroir secondaire (selon que le bord du miroir secondaire dépasse le bord du barillet ou non) ;

**4.** Reflété dans le miroir secondaire : le bord externe du miroir principal. Ici, le télescope « regarde » un mur blanc, par conséquent, le reflet du miroir principal est blanc. **5.** Reflété dans le miroir principal : l'ombre du miroir secondaire et les bras de l'araignée.

**1.2. Positionner le miroir secondaire.** Desserrez d'abord les trois vis de réglage du barillet du miroir secondaire. Si le barillet est ensuite desserré de l'araignée, vous pouvez faire pivoter l'intégralité du barillet du miroir secondaire autour de l'axe du tube du télescope ou visser ou dévisser la vis de traction centrale pour modifier la position longitudinale. Vous pouvez également régler la position transversale du barillet. Essayez d'abord de régler la position du miroir

secondaire pour qu'il soit centré sous l'oculaire de réglage. Il faut pour cela que la zone blanche en forme de U de la paroi opposée du tube ait la même largeur tout autour. Ceci est indiqué sur l'illustration 3 par les trois doubles flèches.

Pour y arriver, vous devrez peut-être jouer un peu plus longtemps avec les vis de traction et de pression. Avec un peu de

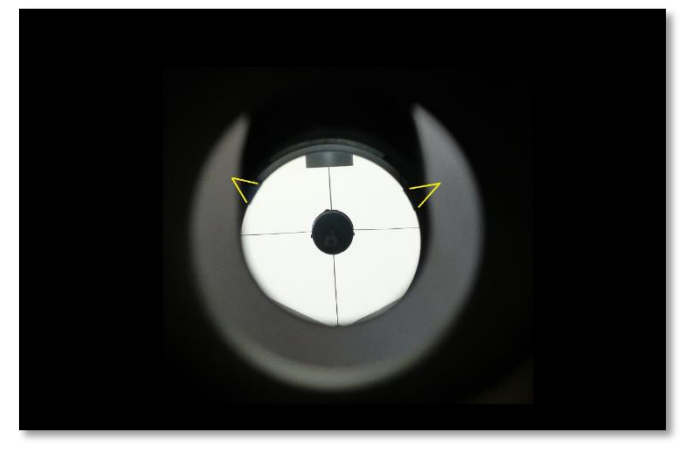

*Illustration 4. Miroir secondaire bien orienté*

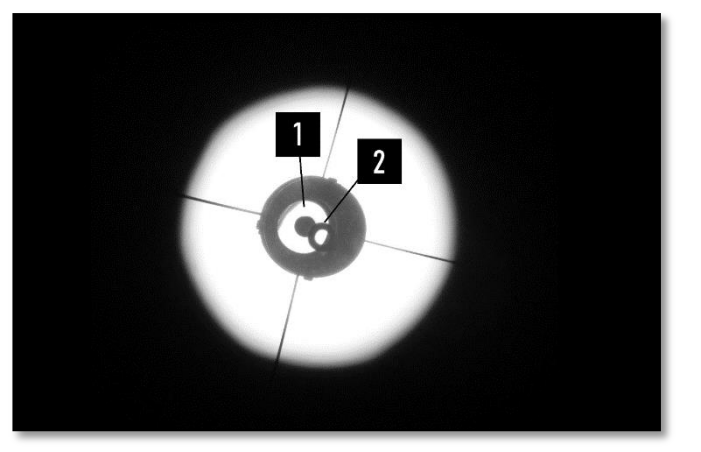

*Illustration 5. Miroir principal déréglé*

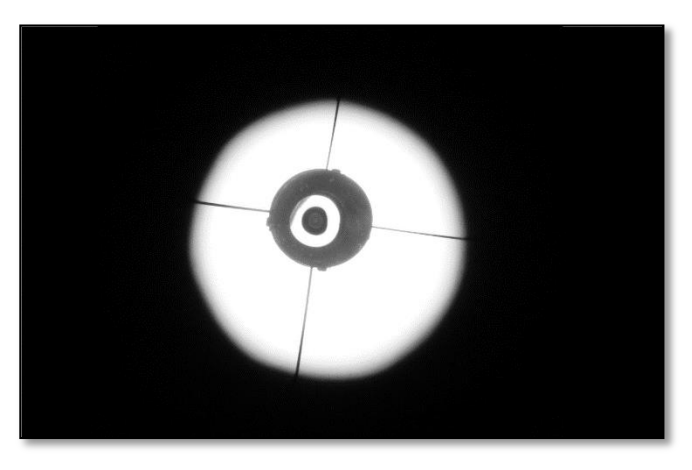

*Illustration 6. Miroir principal ajusté*

pratique, vous obtiendrez rapidement une certaine routine.

**1.3. Orienter le miroir secondaire.** Dernière étape sur le miroir secondaire, vous devez maintenant ajuster l'orientation de sorte que le miroir secondaire montre l'ensemble du miroir principal. Il faut pour cela que les griffes de retenue du miroir principal soient visibles dans le miroir secondaire. L'illustration 4 montre deux des trois griffes marquées. La troisième griffe est encore juste à l'extérieur du miroir secondaire, du côté inférieur, mais le miroir secondaire est presque parfaitement ajusté ici. Les deux zones grises étroites au-dessous sont les ombres projetées par le papier situé à l'avant du tube. Au-dessus, vous pouvez voir une partie de l'oculaire de réglage, qui dépasse à l'intérieur du tube, car lorsque la photo a été prise, le porte oculaire était complètement rétracté. L'ombre du miroir secondaire ne se trouve pas encore au milieu du miroir principal, ce qui sera corrigé à l'étape suivante, une fois le miroir principal ajusté. Si vous ne parvenez pas à tout placer de manière parfaitement concentrique, ce n'est pas grave. Jusqu'ici, toutes les étapes ne servent qu'à garantir que le champ de vision de l'oculaire est éclairé de manière aussi concentrique que possible. Un miroir secondaire légèrement déréglé n'a aucun impact négatif sur la qualité d'image d'observation des étoiles. L'essentiel est que le miroir principal soit bien réglé.

#### **2. Miroir principal**

Lorsque le miroir secondaire est bien réglé, tirez l'oculaire de réglage hors du porte-oculaire jusqu'à ce que son ouverture latérale soit complètement exposée. Avant de resserrer l'oculaire de réglage, faites-le tourner dans le porte oculaire, jusqu'à ce que son ouverture latérale soit dirigée vers une surface lumineuse (fenêtre p. ex.). Vous verrez ensuite un anneau lumineux dans l'ombre du miroir secondaire (1). Il peut être utile de déplacer ou réorienter le télescope jusqu'à avoir suffisamment de lumière entrant dans l'ouverture latérale de sorte que l'anneau soit clairement visible. Si le miroir principal n'est pas encore bien réglé, vous verrez un anneau sombre en décalé au-dessus de l'anneau lumineux : c'est le marquage central qui est collé exactement au centre du miroir principal(2). Voir Illustration 5. Presque tous les télescopes Newton sont aujourd'hui livrés avec ce

marquage central. Si votre Newton ne possède pas ce marquage, vous pouvez coller un œillet de renforcement issu de votre matériel de bureau au centre du miroir principal, vous devez pour cela démonter le miroir principal et trouver le centre. Ici sur l'illustration 5, le miroir principal est encore relativement mal ajusté.

En dernier lieu, il vous faut régler le miroir principal de sorte que l'anneau lumineux du reflet de l'oculaire de réglage et l'anneau foncé du marquage central soient superposés, comme illustré sur l'illustration 6. Pour ce faire, utilisez les vis de réglage sur le barillet du miroir principal à l'arrière du tube. Avec un peu de pratique, vous saurez automatiquement quelle vis doit être tournée dans quelle direction pour atteindre la cible.

C'est prêt !

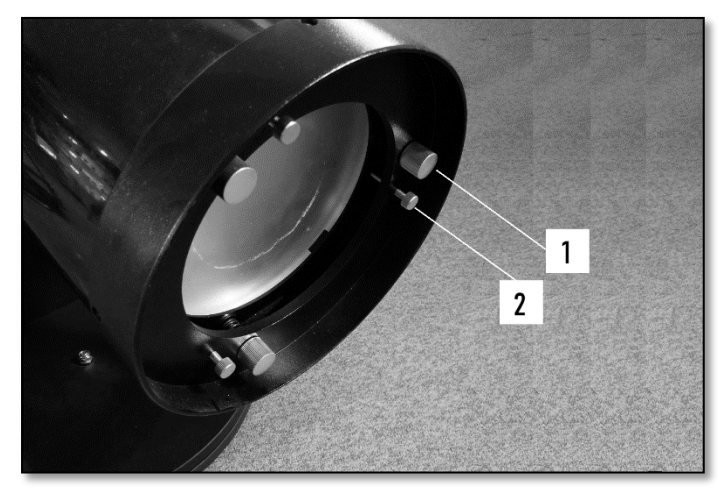

La plupart des télescopes Newton ont trois vis de pression et de traction sur le barillet du miroir principal. Souvent, les vis de traction travaillent contre les ressorts (on peut en voir un ici), de sorte que les vis de pression ne sont absolument pas nécessaires mais elles peuvent fixer le réglage.

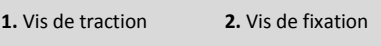

Enfin, n'oubliez pas d'enlever la feuille de papier du tube !

**3. Généralités / Remarques.** En règle générale, n'ayez pas peur de toucher les vis de réglage. Il est

*Illustration 7. Cadre du miroir principal*

impossible que vous cassiez quelque chose. Dans le pire des cas, le télescope serait seulement plus déréglé qu'auparavant et il faudrait alors tout recommencer.

Il est préférable de faire ce type de réglage à la lumière du jour. Seule la dernière étape peut aussi être réalisée de nuit, en éclairant par l'orifice latérale de l'oculaire de réglage à l'aide d'une lampe de poche, mais ce n'est pas aussi facile que pendant la journée et requiert un peu d'entrainement.

Le réglage du miroir principal est en particulier plus facile à réaliser à deux que seul. Un regarde, l'autre visse. Celui qui regarde dit à celui qui visse les mots « mieux » ou « moins bien » lorsque celui-ci déplace les vis de réglage. On arrive ainsi rapidement à une routine et le réglage se fait en deux minutes.

Si vous avez l'habitude des réglages, essayez de faire le contraire : déréglez votre Newton comme sur l'illustration 5 et regardez une étoile de nuit avec un fort grossissement. On dirait une petite comète avec une queue qui part dans une direction - c'est un défaut d'image qui se produit toujours lorsque le Newton n'est pas réglé correctement. Ainsi, vous pourrez comprendre également la nuit, lorsque vous regardez à travers le télescope, s'il est temps de le régler à nouveau.

**4. Réfracteur** Si vous possédez un réfracteur avec une monture de lentille réglable, vous pouvez également régler le télescope avec l'oculaire de réglage Omegon Deluxe. Il vous faut pour ce faire, insérer l'oculaire de réglage dans le raccord 1.25'' du porte-oculaire et placer le cache de l'objectif sur le télescope (pour créer de l'obscurité à l'intérieur !). Éclairez ensuite avec une lampe puissante dans l'orifice de l'oculaire de réglage. Lorsque vous regardez à présent dans l'oculaire de réglage, vous voyez plusieurs faibles reflets en forme d'anneau provenant des surfaces verre-air de l'objectif. Les lentilles modernes étant très bien conçues, ces reflets sont souvent très faibles.

La tâche maintenant est de superposer les reflets en tournant les vis de réglage. Pour ce faire, il est préférable de travailler à deux. Attention : ces reflets sont très sensibles aux modifications sur les vis de réglage sans que cela ait un impact important sur la qualité de l'image du réfracteur dans le ciel. N'essayez vraiment de régler le réfracteur que lorsque vous voyez des étoiles déformées pendant l'observation des étoiles.

Et bon amusement avec votre télescope fraichement ajusté sous un ciel dégagé !

**5. Caractéristiques** *Poids* : 75 g ; *Dimensions :* Diamètre 28 mm, Hauteur 84 mm ; *Matériel :* Aluminium anodisé ; *Recommandé pour :* Newtons et réfracteurs.